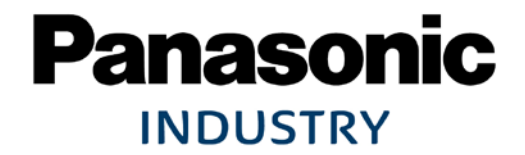

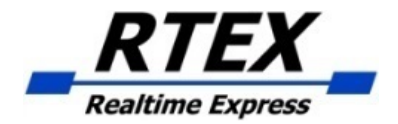

## Non-cyclic Command

24 April 2020

Industrial Device Business Division Industrial Solutions Company Panasonic Corporation

#### Introduction

This document describes Master operation for RTEX non-cyclic command.

It uses the following examples. Cyclic Command: Cyclic Position Non-cyclic Command: Parameter, Reset Data Size: 16 bytes mode Non-cyclic Start: Pr7.23 bit5 =  $0$  (default)

Servo A6N (Slave)

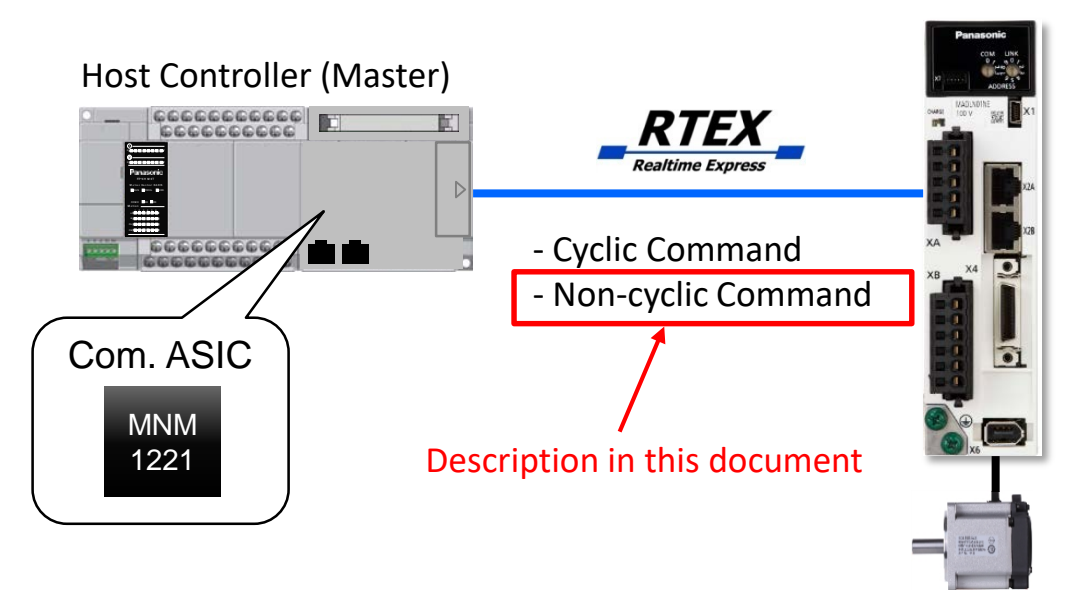

#### Data Blocks

As an example, this document uses 16 bytes mode in which one slave occupies one data block on TX/RX memory in MNM1221.

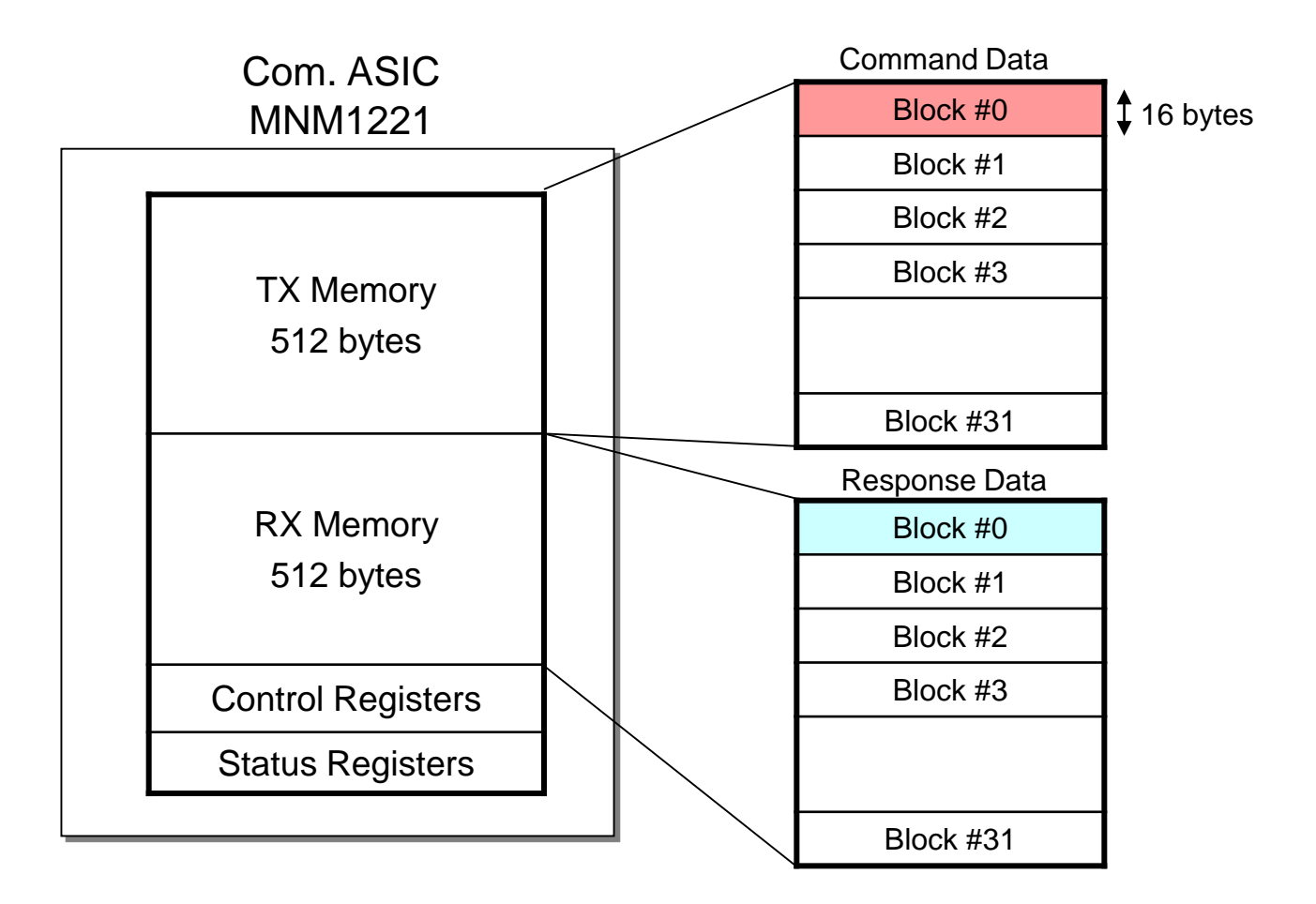

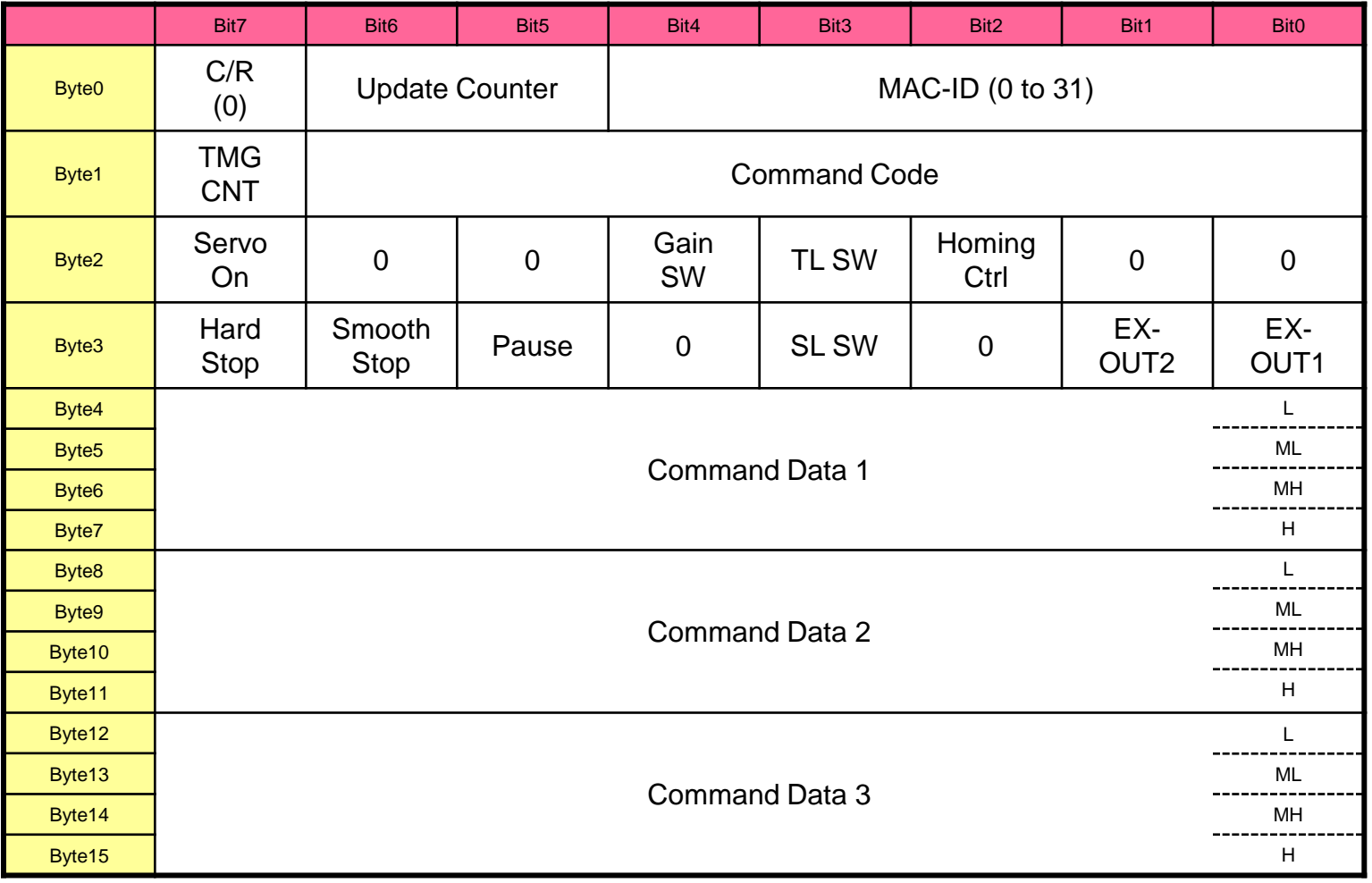

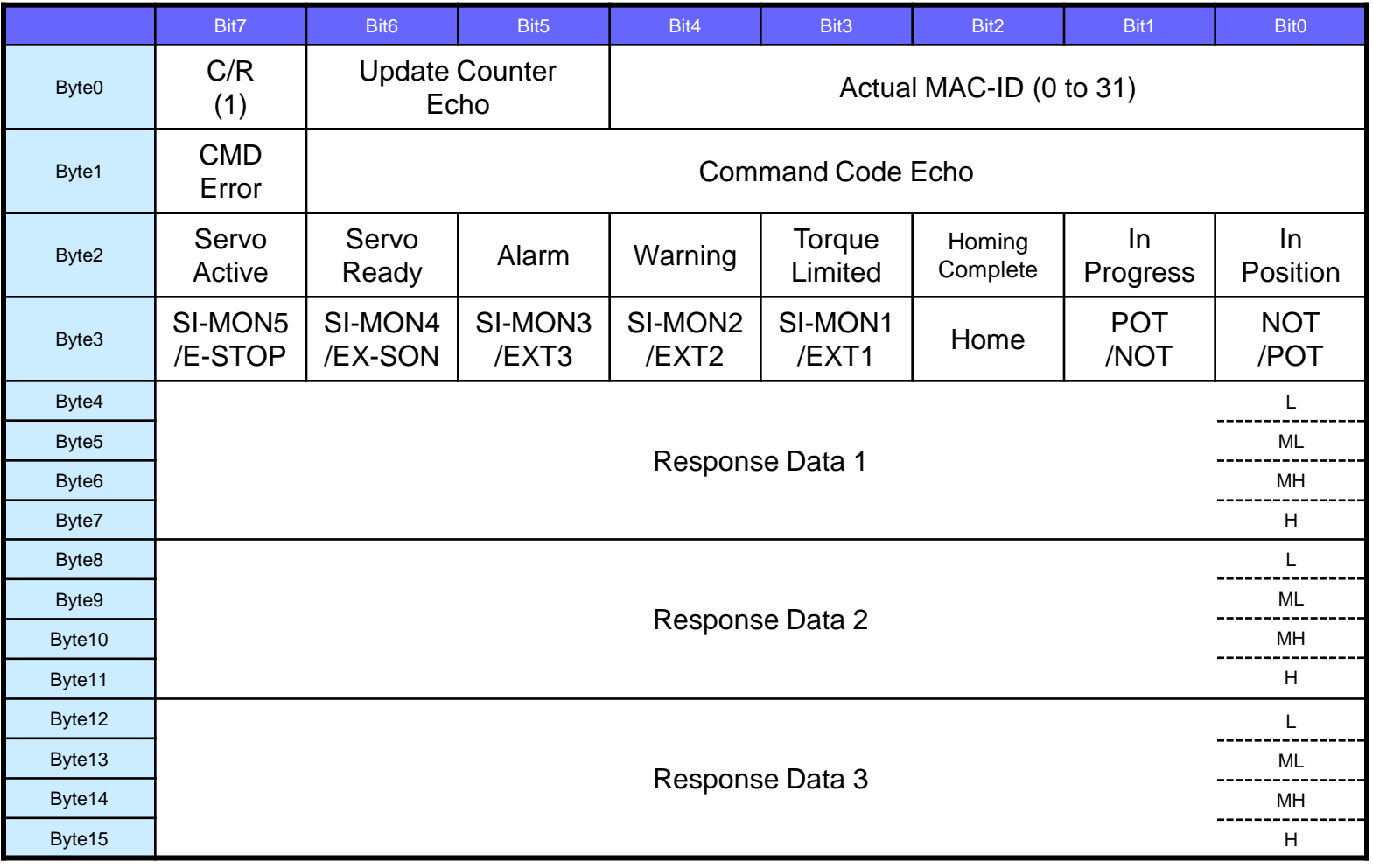

#### Command Code

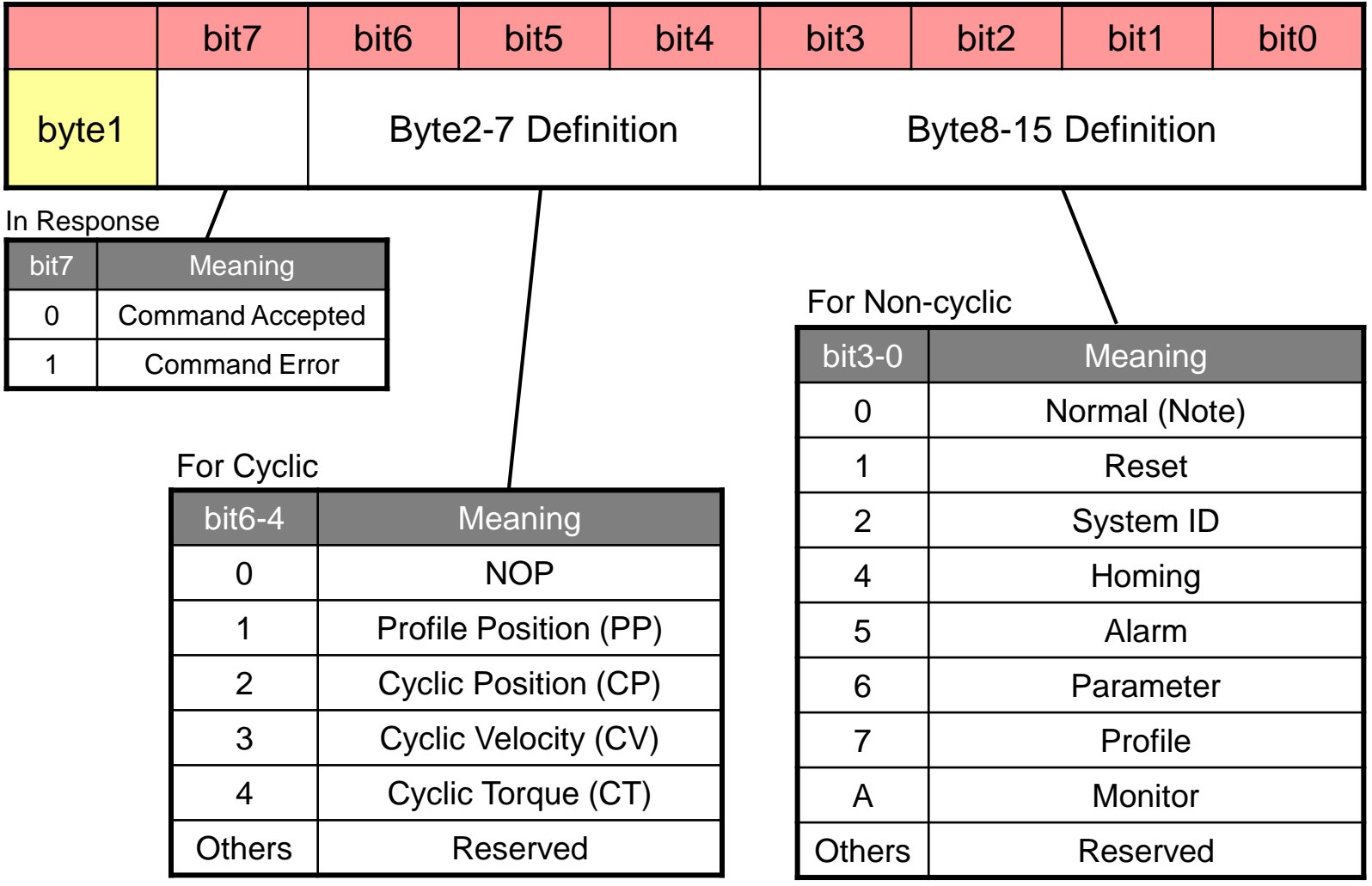

Note: When not using non-cyclic command, set bit3-0 to 0.

#### Potions Used in Non-cyclic Command

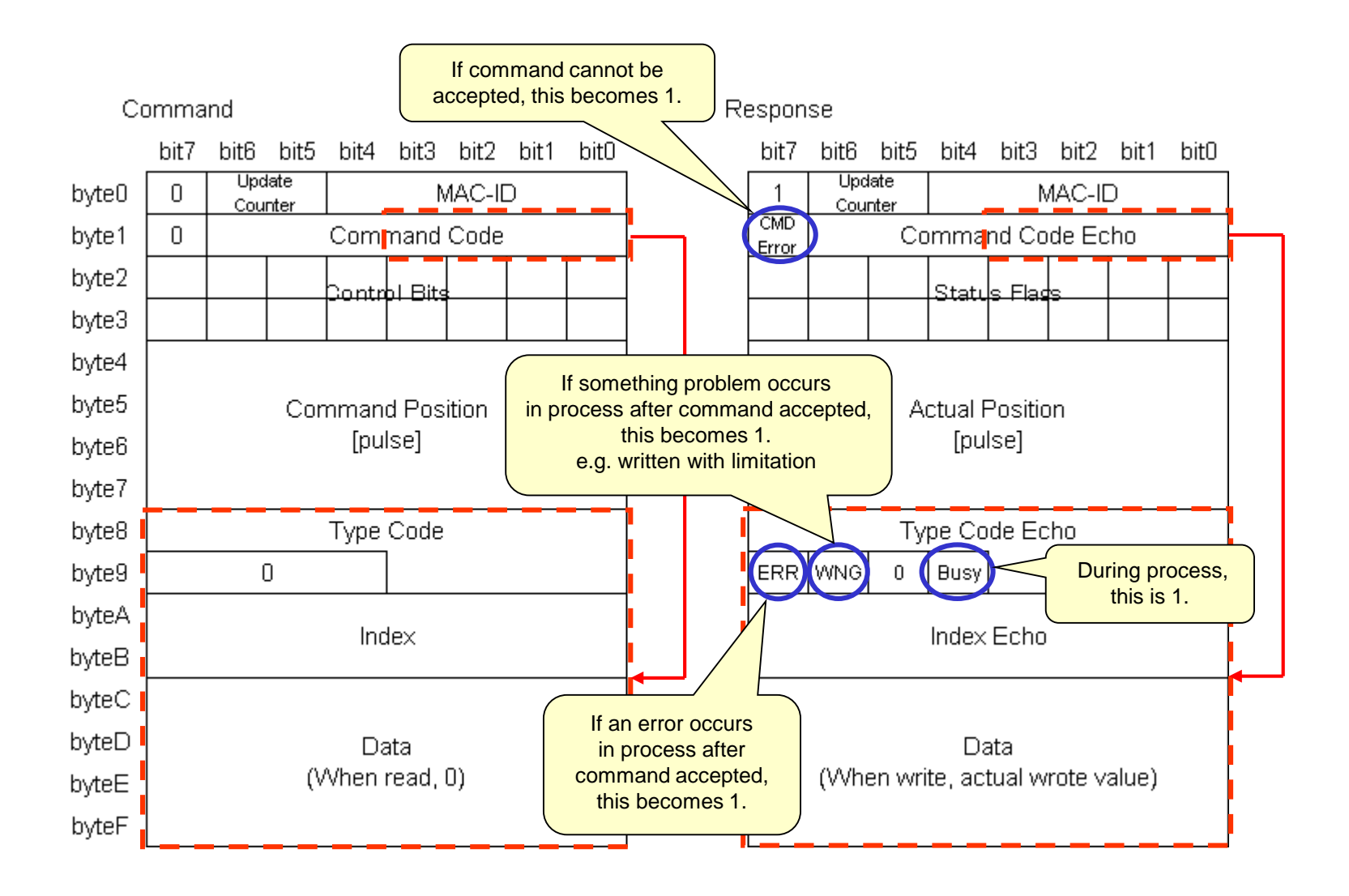

#### Basic Sequence (Parameter Command)

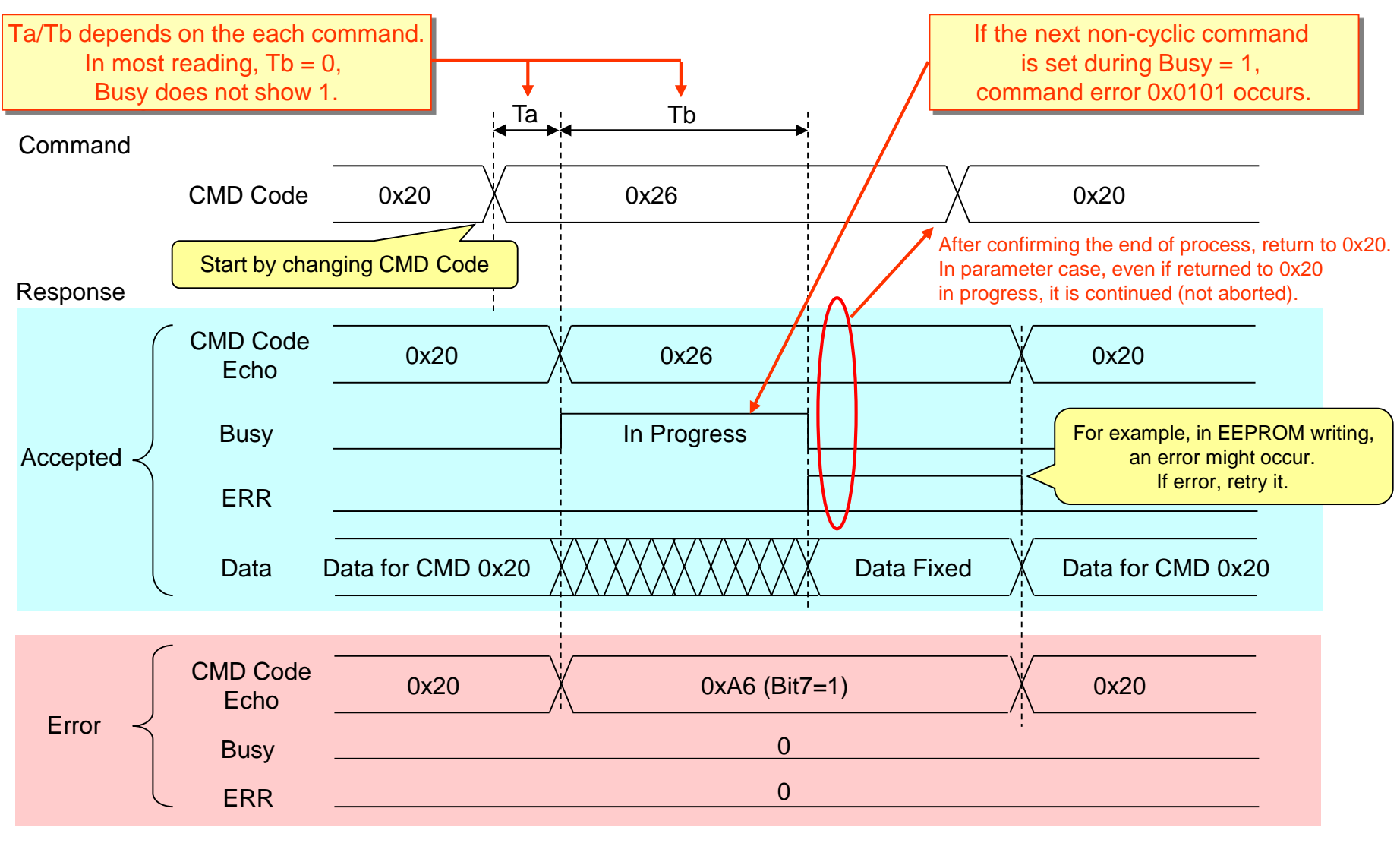

Command error shows "NOT acceptable". ERR flag shows an error in progress after accepted.

#### Parameter Reading Example (Pr7.00)

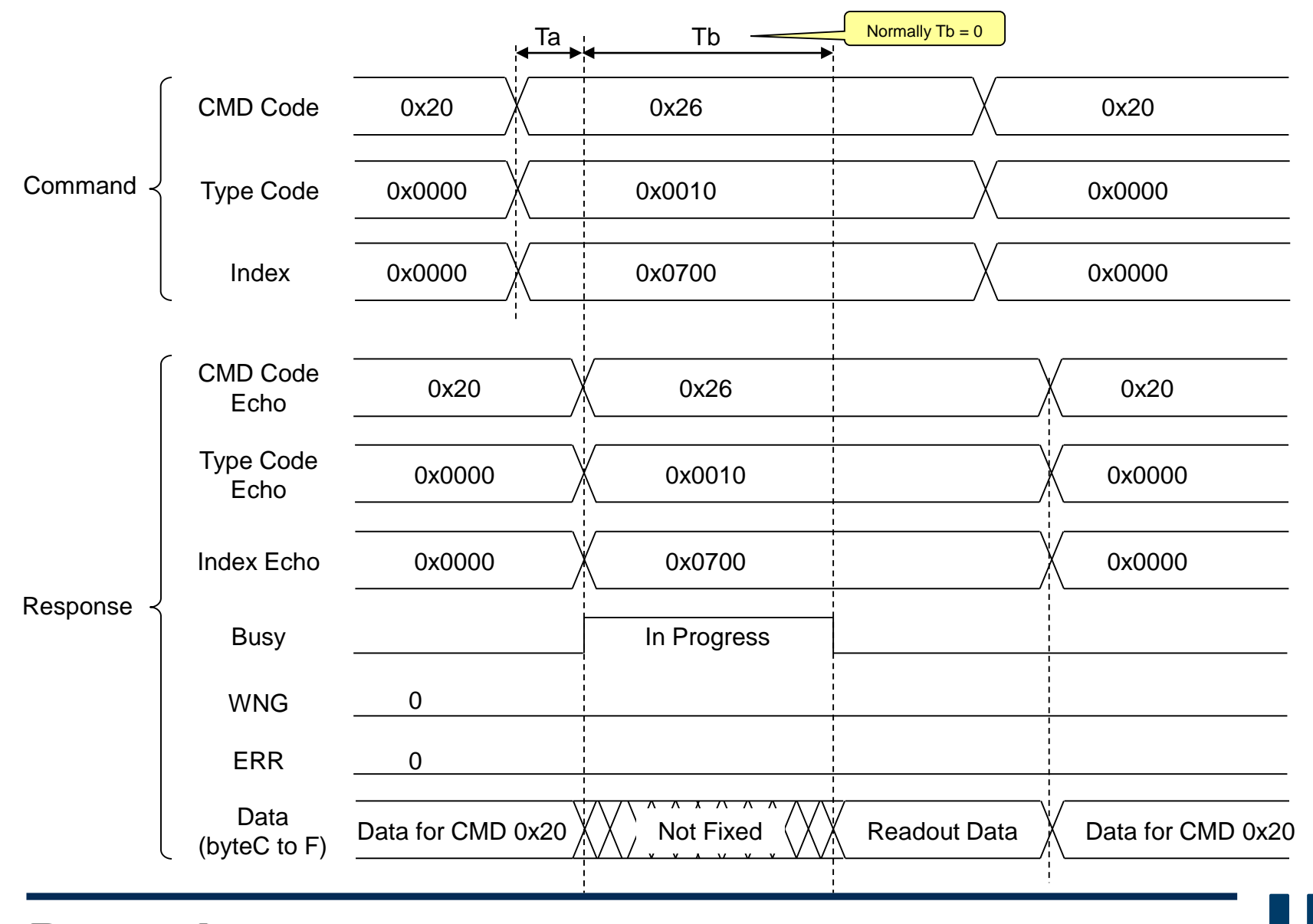

#### Parameter Writing Example (Pr7.00 = 1)

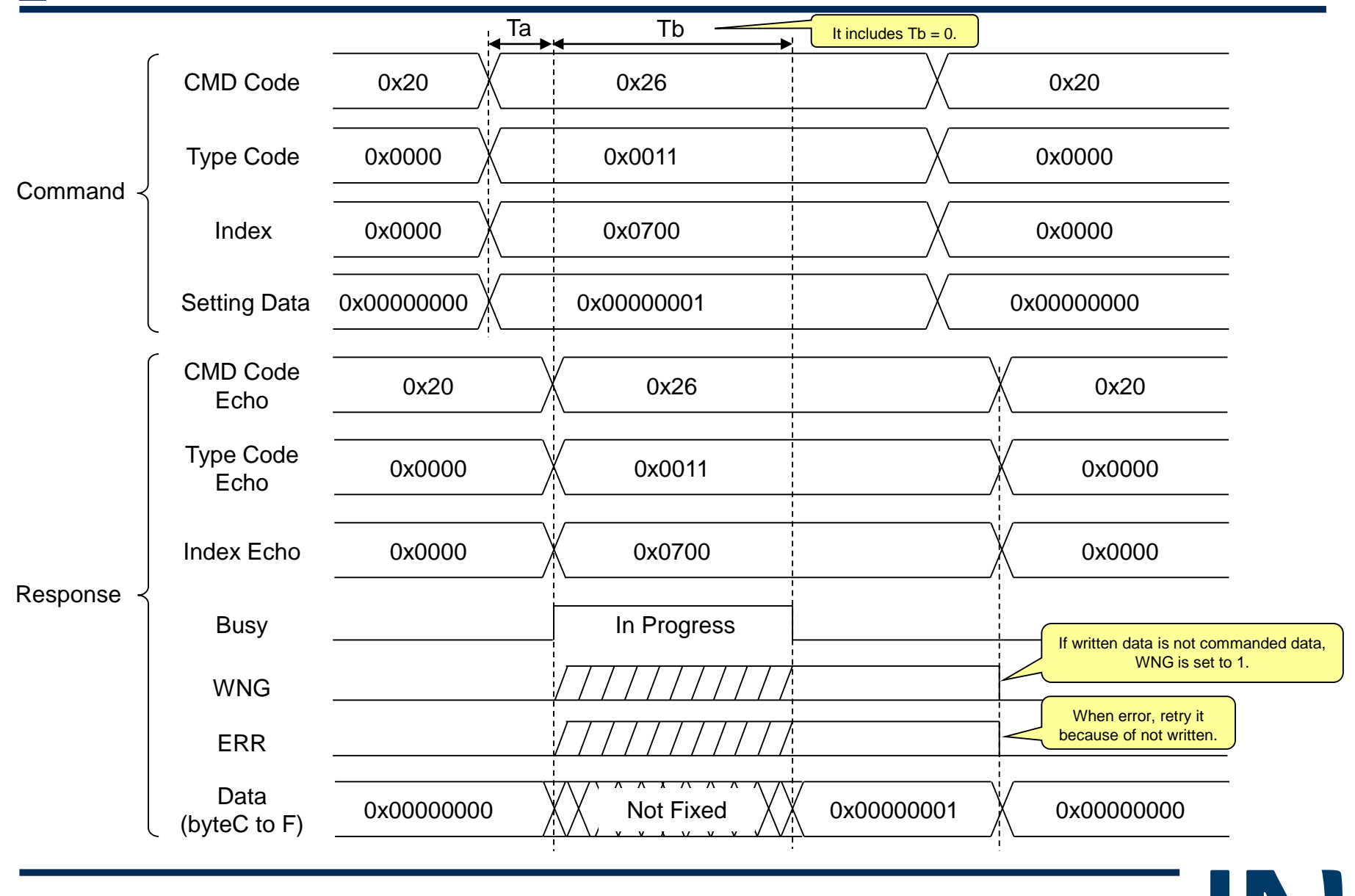

## EEPROM Writing Example

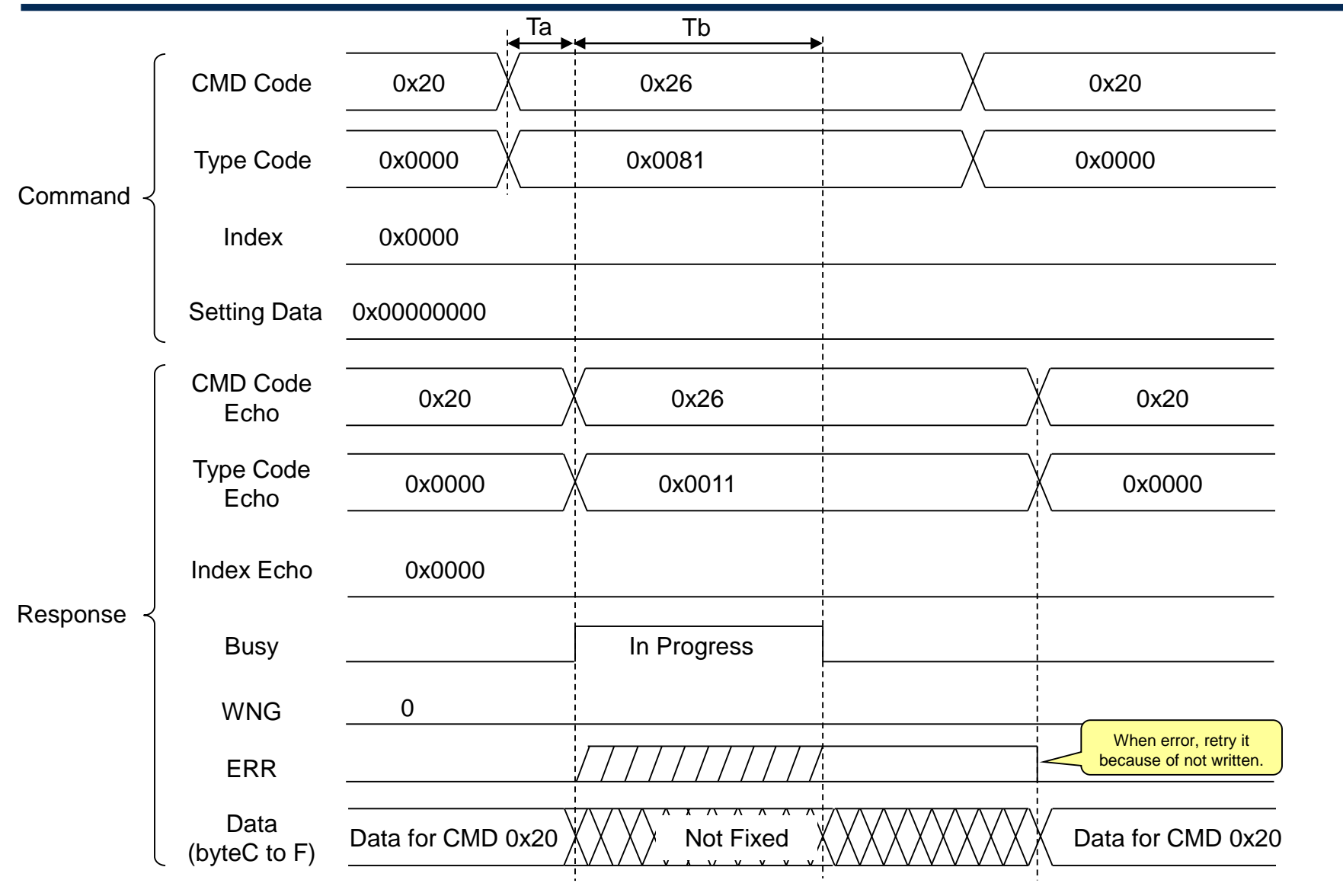

#### Continuous Access

With changing command code from 0x20 to 0x26, the servo recognizes new command. Therefore it is necessary to return to 0x20 before the next command. If Pr7.23 bit5  $= 1$ , it accepts the change of Type Code or Index as well.

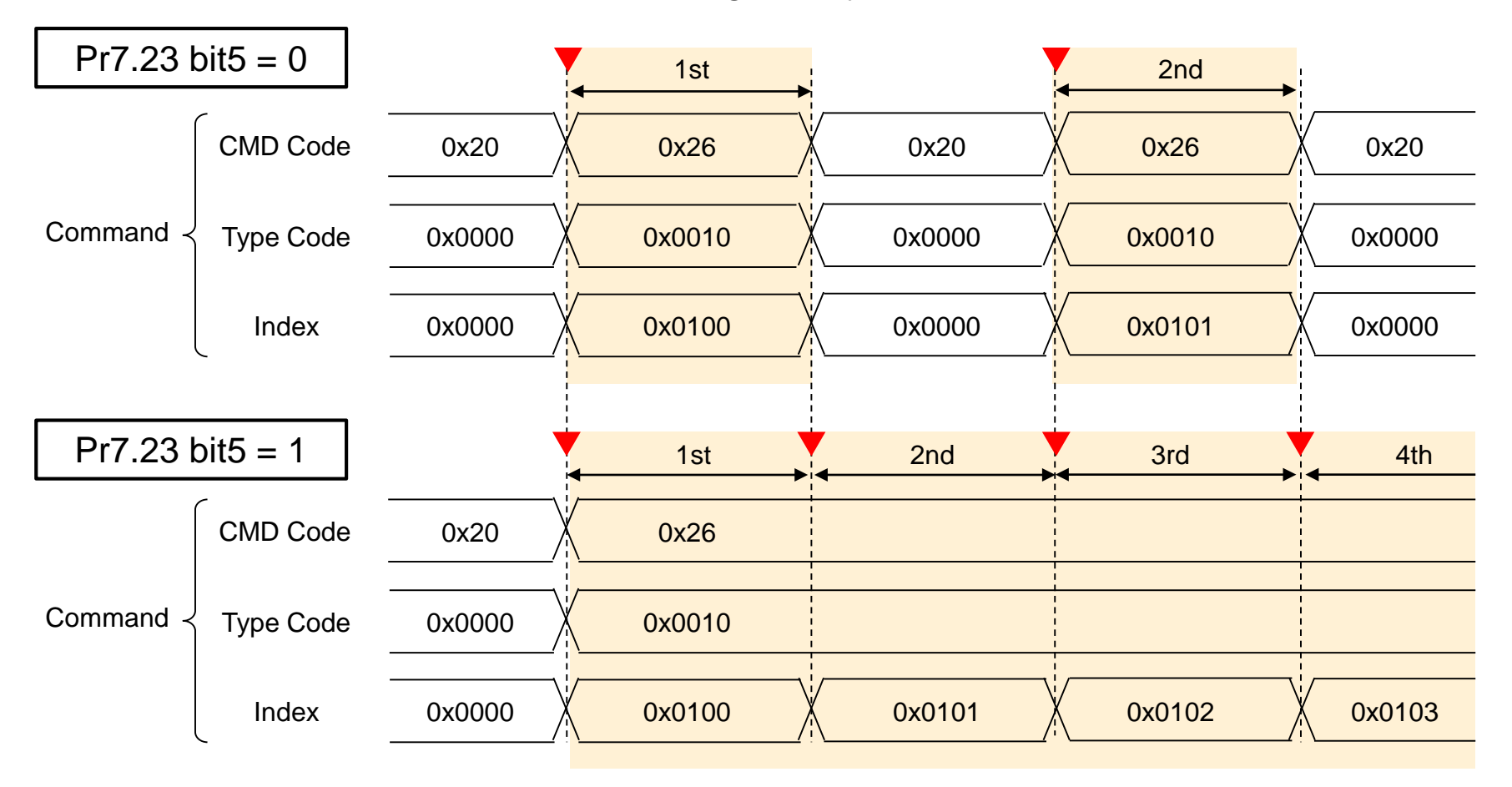

### The Difference for Reset Command

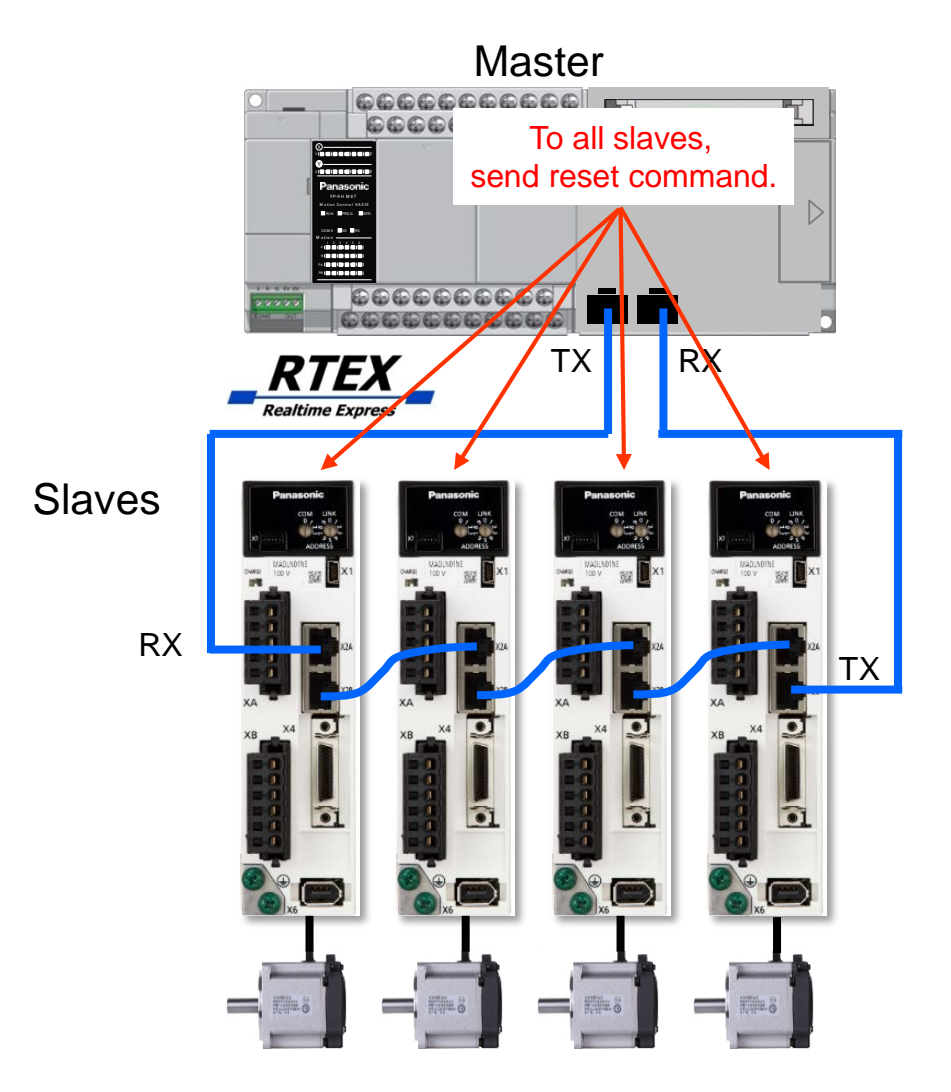

Reset command is different from To all slaves.  $\Box$  the others as follows:

- Send the command to all slaves at the same time.
- At returning the command from 0x21 to 0x20, the slaves start the reset process.
- After the slaves reset itself, the response stops and the master detects timeout.
- After returning to command 0x20, reset the ASIC and restart the communication.

### Reset Example

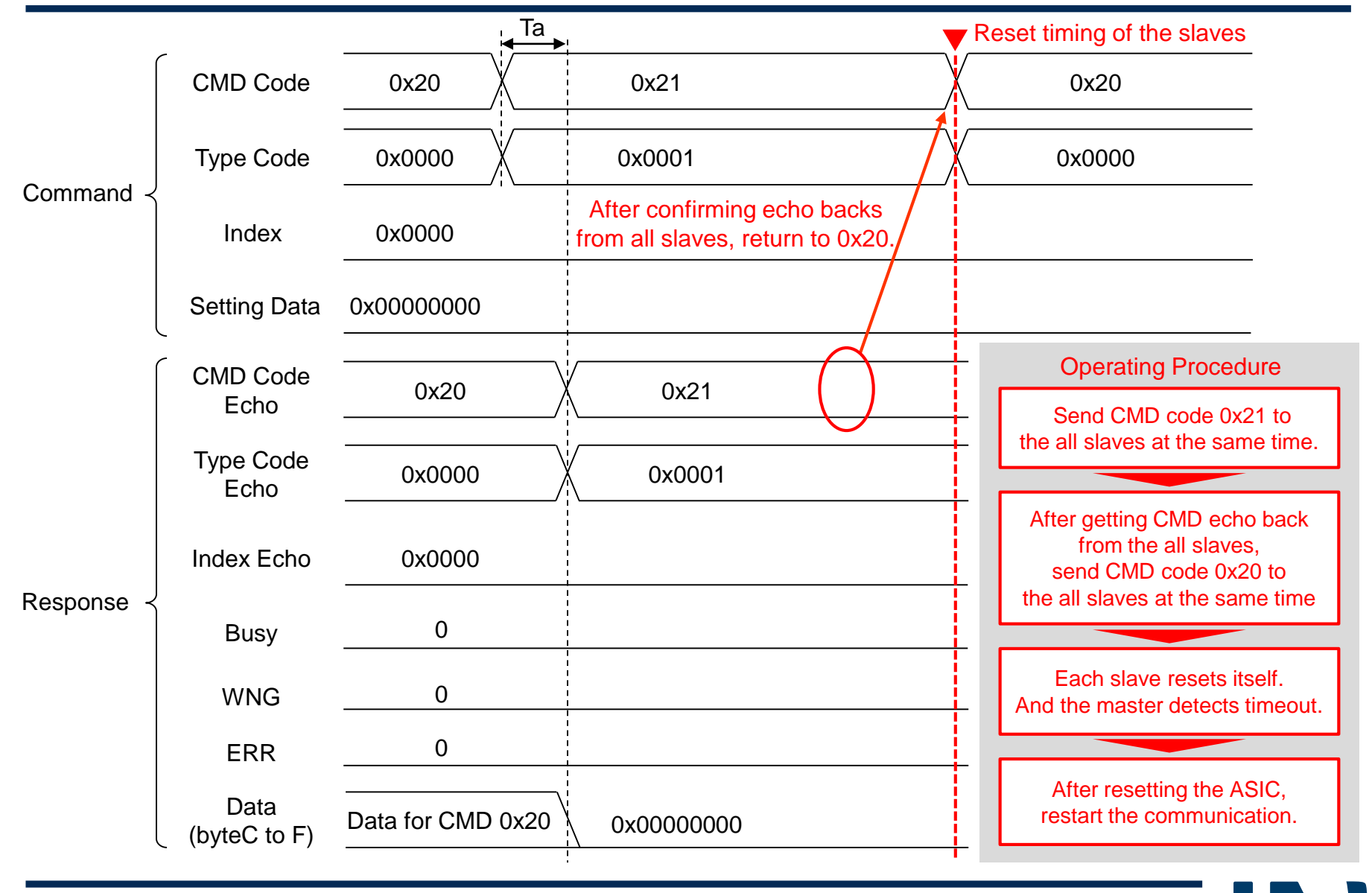